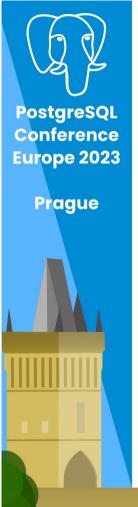

# Should I use JSON in PostgreSQL?

Boriss Mejías

## Should I use JSON in PostgreSQL?

Boriss Mejías Senior Solutions Architect Air Guitar Player

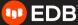

## Should I use JSON in PostgreSQL?

A therapeutic session

Boriss Mejías Holistic System Software Engineer Air Guitar Player

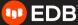

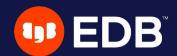

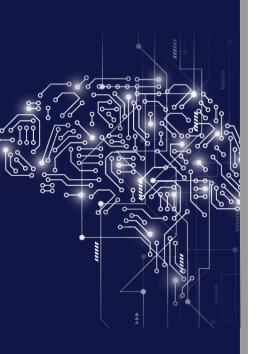

Why on Earth would you want to use JSON?

### **Schema Freedom**

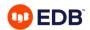

documents creation modified size type mame owner

documents creation modified size type owner mame 1

documents creation modified size type Owner Mame 10

documents 1a+1 modified size creation owner Mame 10

| documents |       |          |          |      |      |   |   |     |      | <b>.</b> . |        |       |
|-----------|-------|----------|----------|------|------|---|---|-----|------|------------|--------|-------|
| id mame   | owner | creation | madified | size | type | h | V | lat | long | FPS        | Teneth | audio |
| •         |       |          |          |      |      |   |   |     | v    |            |        |       |
| 0 0       |       |          |          |      |      |   |   | 0   | •    |            |        |       |
|           | 3     | -        |          |      | 0    |   |   |     |      |            |        |       |
|           |       | 6        |          |      |      |   |   |     | -    |            |        |       |

documents modified creation size owner la+ Mame 0

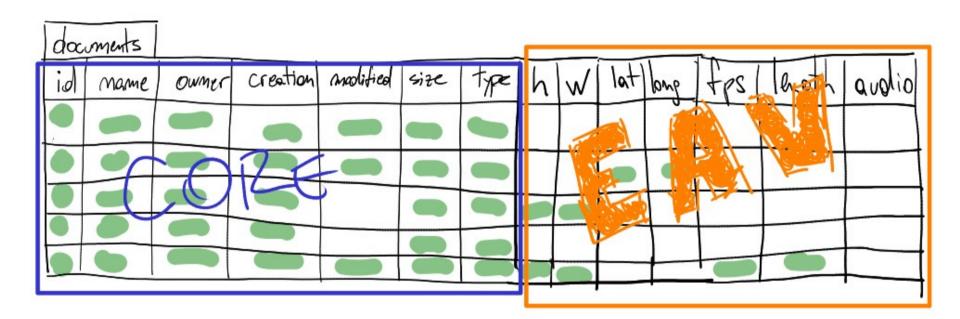

attributes doc\_id | st mmeric boolean attributes mmersc boolean documents modified creation size owner la+ Mame 0

documents size the attributes

TSON creation madified owner Mame

documents madified creation size owner Mame

#### **JSON**

```
["height": 800, "width": 600}
["height": 2304, "width": 4096,
   "latitude": -53, 16004, "Longitud": -70,915563
["container": "ogg", "duration": "00:07:56",
"taps": ["interview", "slowik", "postgres"]]
```

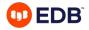

## Bare Metal \m/

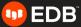

#### Metal bands

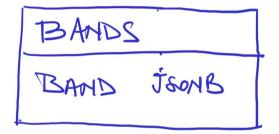

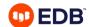

#### Metal bands with a unique Id

```
CREATE TABLE bands (
     band jsonb
);

CREATE UNIQUE INDEX metal_band_idx
ON bands ((band->>'id'));
```

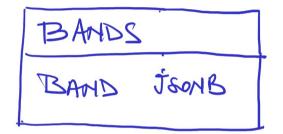

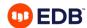

#### Metal albums

```
"id": 26714,
"band": 37161,
"title": "Black Waltz",
"year": 2012
"id": 26715,
"band": 37161,
"title": "Hail the Apocalypse",
"year": 2014
"id": 26716,
"band": 37161,
"title": "Feathers & Flesh",
"year": 2016
```

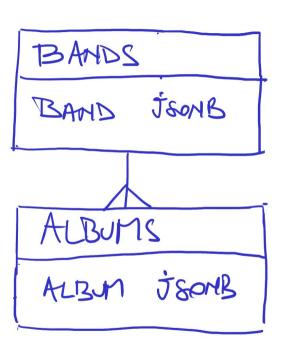

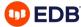

#### Metal albums

```
"id": 26714,
"band": 37161,
"title": "Black Waltz",
"year": 2012
"id": 26715,
"band": 37161,
"title": "Hail the Apocalypse",
"year": 2014
"id": 26716,
"band": 37161,
"title": "Feathers & Flesh",
"year": 2016
```

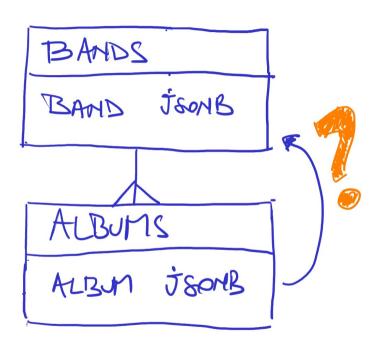

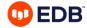

#### Metal bands with a primary key

```
RANDS
CREATE TABLE bands (
          bigint PRIMARY KEY
    id
                                          iD BIGIHT PREY
   band jsonb
CREATE TABLE albums (
          bigint PRIMARY KEY
    id
                                            AIBUMS
          bigint REFERENCES bands(id),
    band
                                              BIGIAT PKEY
   title text,
          integer
  , year
```

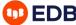

#### Metal album reviews

```
{
  "id": 18956,
  "album": 26715,
  "title": "Pushes the envelope further".
  "score": 0.9
  "content": "Sweden's rising force| Avatar..."
}
```

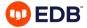

#### Metal album reviews

```
create table reviews (
   id bigint PRIMARY KEY
  , album bigint REFERENCES albums(id)
  , review jsonb
);
```

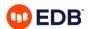

#### **Bare Metal**

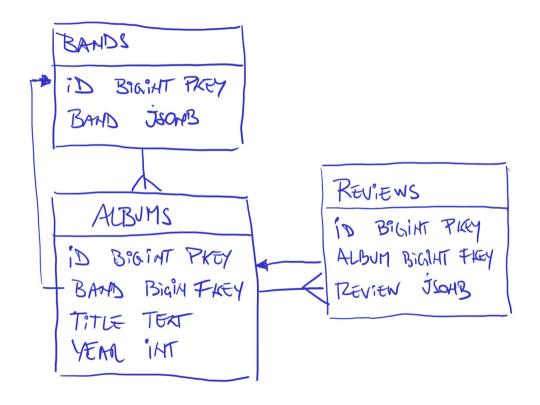

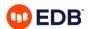

## JSON in PostgreSQL

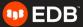

### JSONB in PostgreSQL

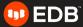

#### Access to JSON/JSONB

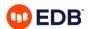

#### Using a path

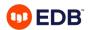

#### Using a path

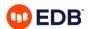

## **Updating JSON**

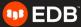

## **Updating JSONB**

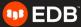

#### Add and remove fields

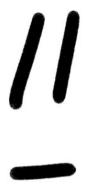

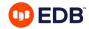

#### Replace fields with

jsonb\_set(jsonb, path, new value)

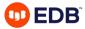

#### Replace fields with

jsonb\_set(jsonb, path, new value, create)

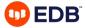

# What about search? Is it fast? Can I index JSON fields?

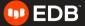

# What about search? Is it fast? Can I index JSONB fields?

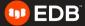

### Indexing JSONB fields

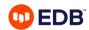

### Single values with B-Trees

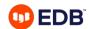

CREATE INDEX idx\_bands\_name\_btree
ON bands ((band->>'name'));

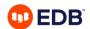

## CREATE INDEX idx\_bands\_name\_btree ON bands ((band->>'name'));

This also works with JSON data type

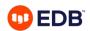

# Composite values with GIN (JSONB, arrays)

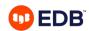

CREATE INDEX idx\_bands\_genres\_gin
ON bands
USING GIN ((band->'genre'));

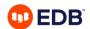

### For text use pg\_trgm

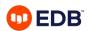

```
CREATE EXTENSION pg_trgm
WITH SCHEMA metal;
```

```
CREATE INDEX idx_album_review_trgm
ON reviews
USING GIN
((review->>'content') gin_trgm_ops);
```

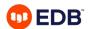

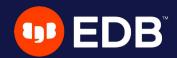

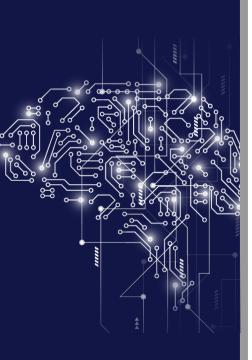

Can you force a data type inside a JSON field?

# Can I force a data type inside a JSON field?

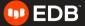

# Can I force a data type inside a JSONB field?

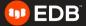

### JSON or JSONB

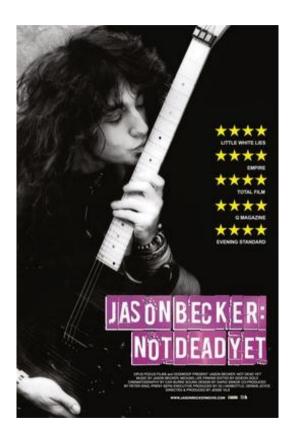

# Can I force a data type inside a JSONB field?

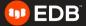

### Index with a type cast

```
CREATE INDEX idx_review_score_double
ON reviews
(((review->>'score')::double precision));
```

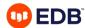

#### Just add a constraint

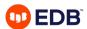

### What about SQL JSON

```
ALTER TABLE reviews
ADD CONSTRAINT numeric_score
CHECK (review->'score' IS JSON SCALAR);
```

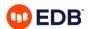

What about **SOLISON** 

ALTER TAB ADD CONST CHECK (re

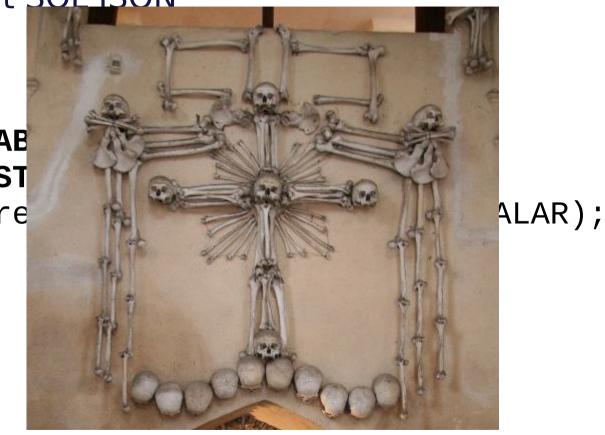

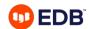

#### Metal bands

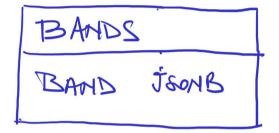

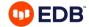

### What about SQL JSON

```
ALTER TABLE bands
ADD CONSTRAINT array_of_genres
CHECK (band->'genre' IS JSON ARRAY);
```

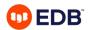

### There is more...

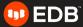

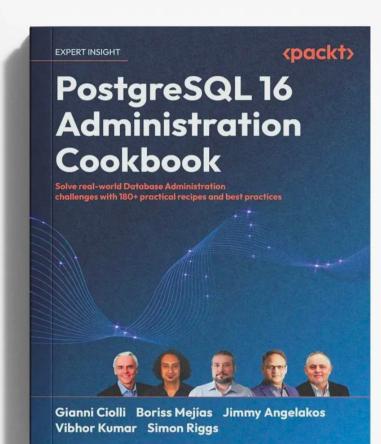

## **Closing Words**

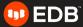

### Should I use JSON in PostgreSQL?

Awesome support for JSON
Schema Freedom
Use the JSONB data type
Use indexes according to the queries
B-trees, GIN, pg\_trgm

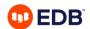

### Thank you! Hail Slonik

Boriss Mejías Holistic System Software Engineer Air Guitar Player boriss.mejias@enterprisedb.com

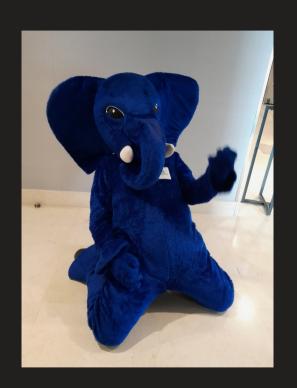

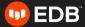